Dispensa e video per FAD: stima durata del lavoro complessivo pari a 4 ore.

Verifica con test a risposta multipla in data da definire alla fine della sospensione delle attività didattiche

# NUOVA ECDLMODULO IT SECURITYSyllabus 2.0

Prof.ssa Agnese Di Donato

Video MODULO 5 SEZIONE 3\_SICUREZZA IN RETE https://www.youtube.com/watch?v=1Cgyl91m\_IgDurata: 21:37 min

# NUOVA ECDLMODULO IT SECURITYSyllabus 2.0

- 1. <mark>CONCETTI DI SICUREZZA</mark>
- 2. <mark>MALWARE</mark>
- 3.<u>SICUREZZA IN RETE</u>
- 4. <mark>CONTROLLO DI ACCESSO</mark>
- 5. <mark>USO SICURO DEL WEB</mark>
- 6. <u>COMUNICAZIONI</u>
- 7. <u>GESTIONE SICURA DEI DATI</u>

## NUOVA ECDLMODULO IT SECURITYSyllabus 2.0

### SEZIONE 3SICUREZZA IN RETE

Prof.ssa Agnese Di Donato

## SEZIONE 3 – SICUREZZA IN RETE

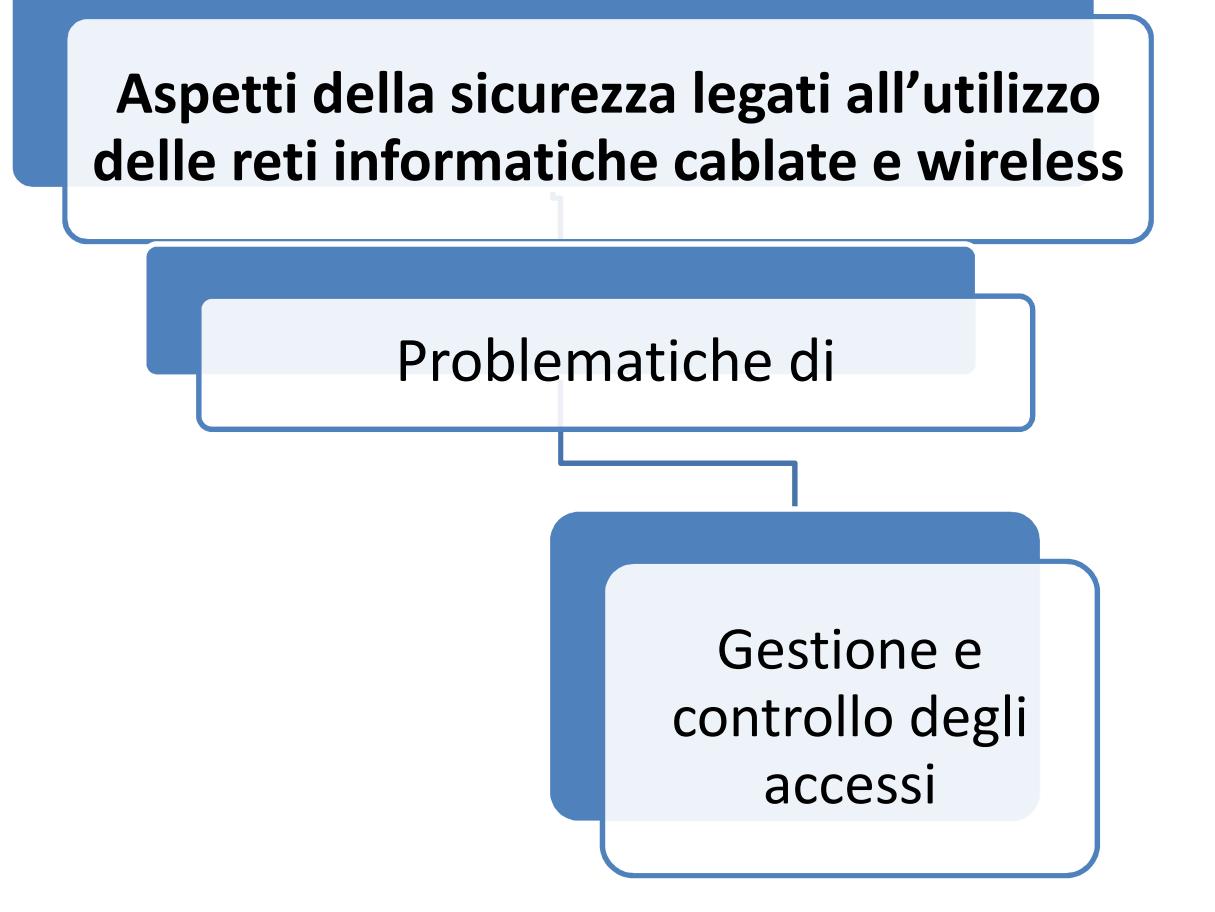

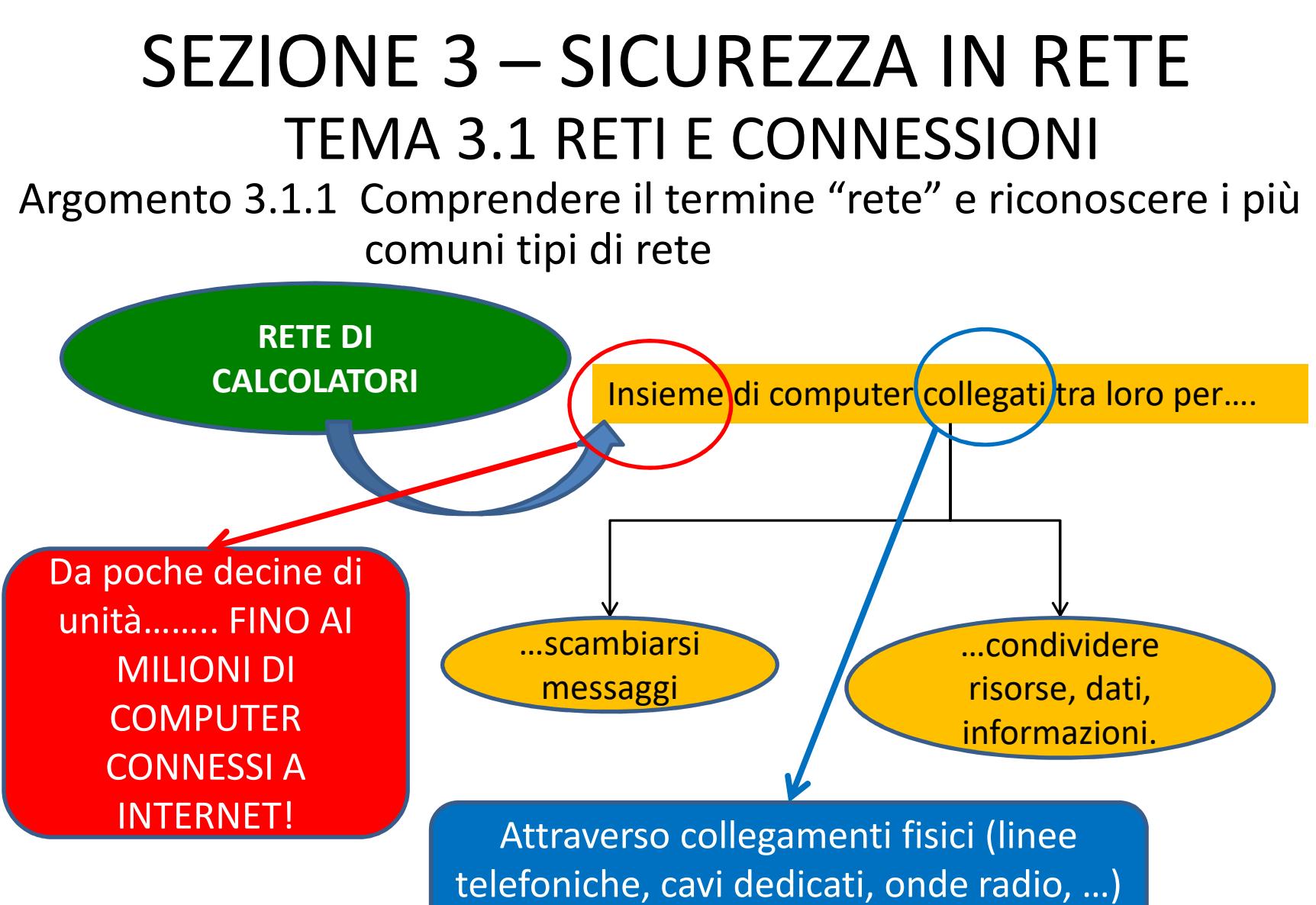

o virtuali (tramite software)

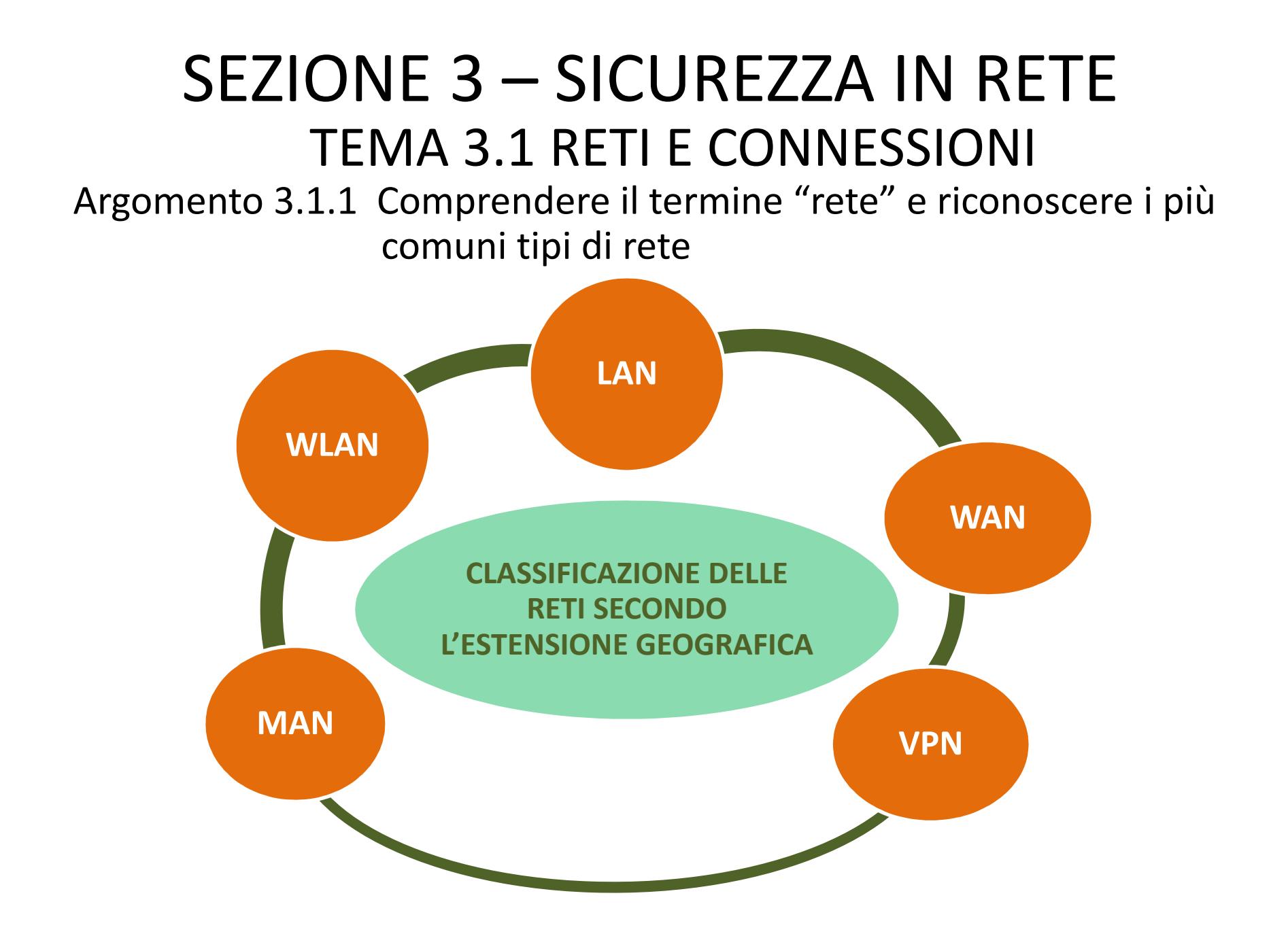

Argomento 3.1.1 Comprendere il termine "rete" e riconoscere i piùcomuni tipi di rete

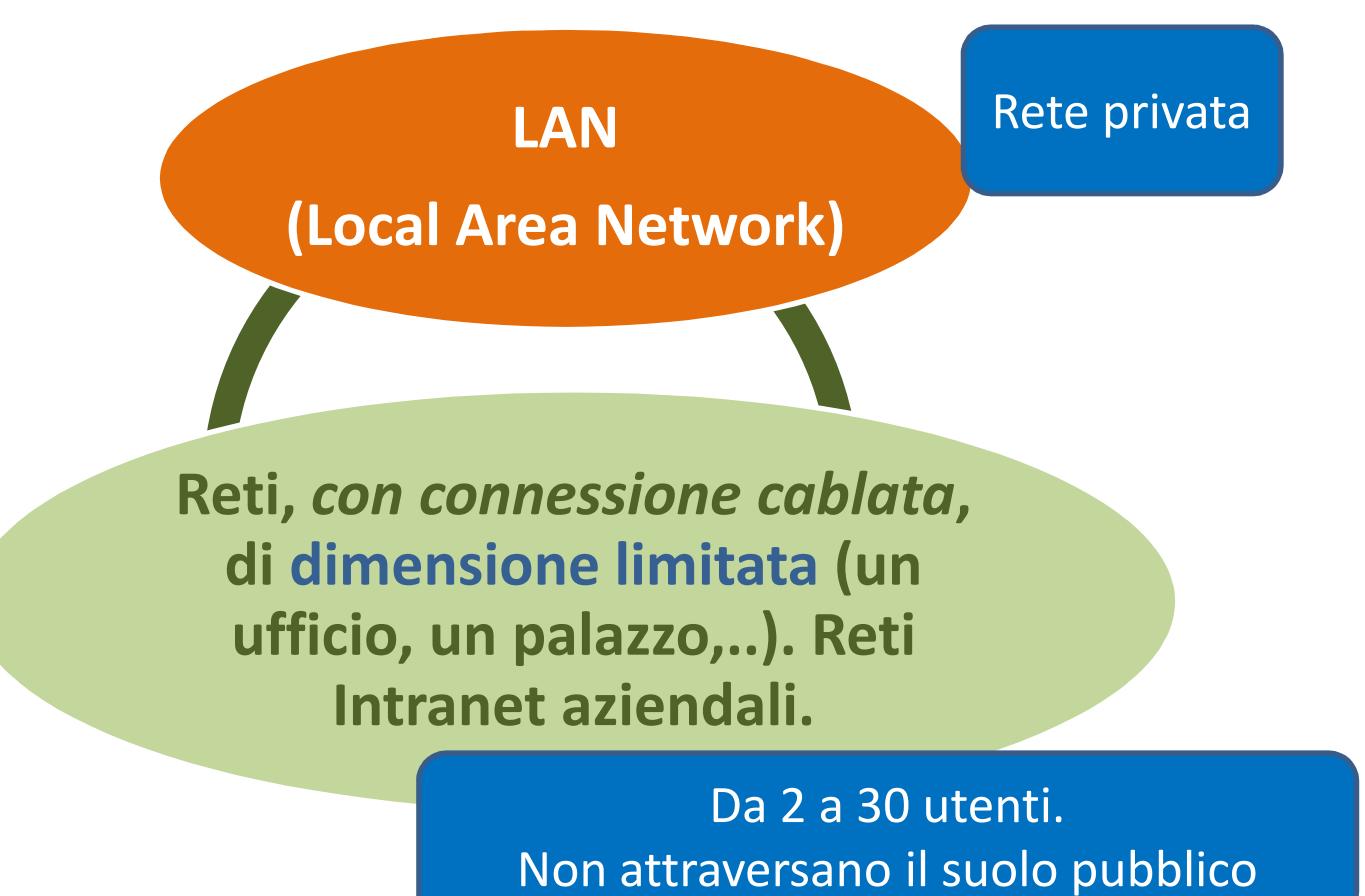

Argomento 3.1.1 Comprendere il termine "rete" e riconoscere i piùcomuni tipi di rete

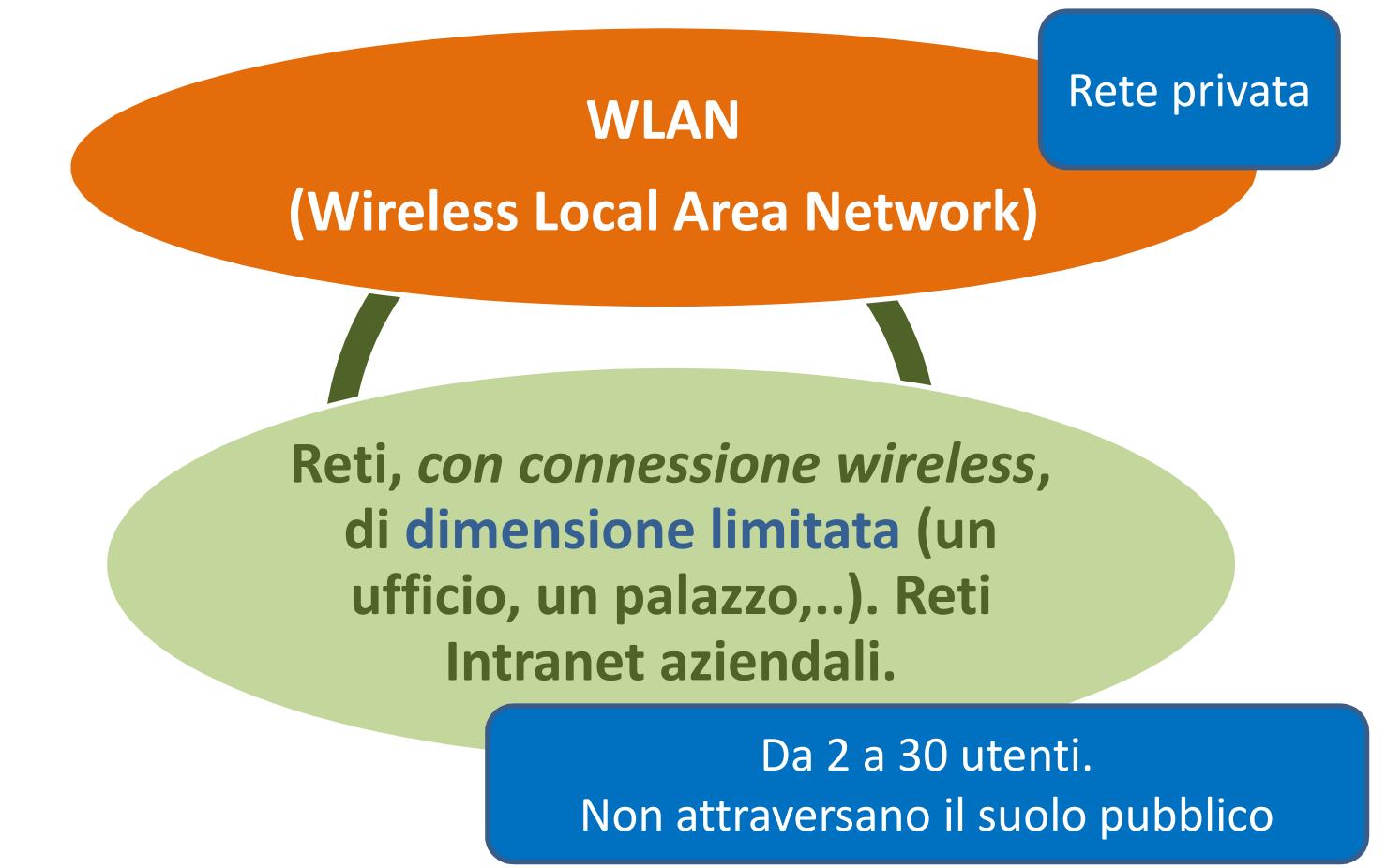

Argomento 3.1.1 Comprendere il termine "rete" e riconoscere i piùcomuni tipi di rete

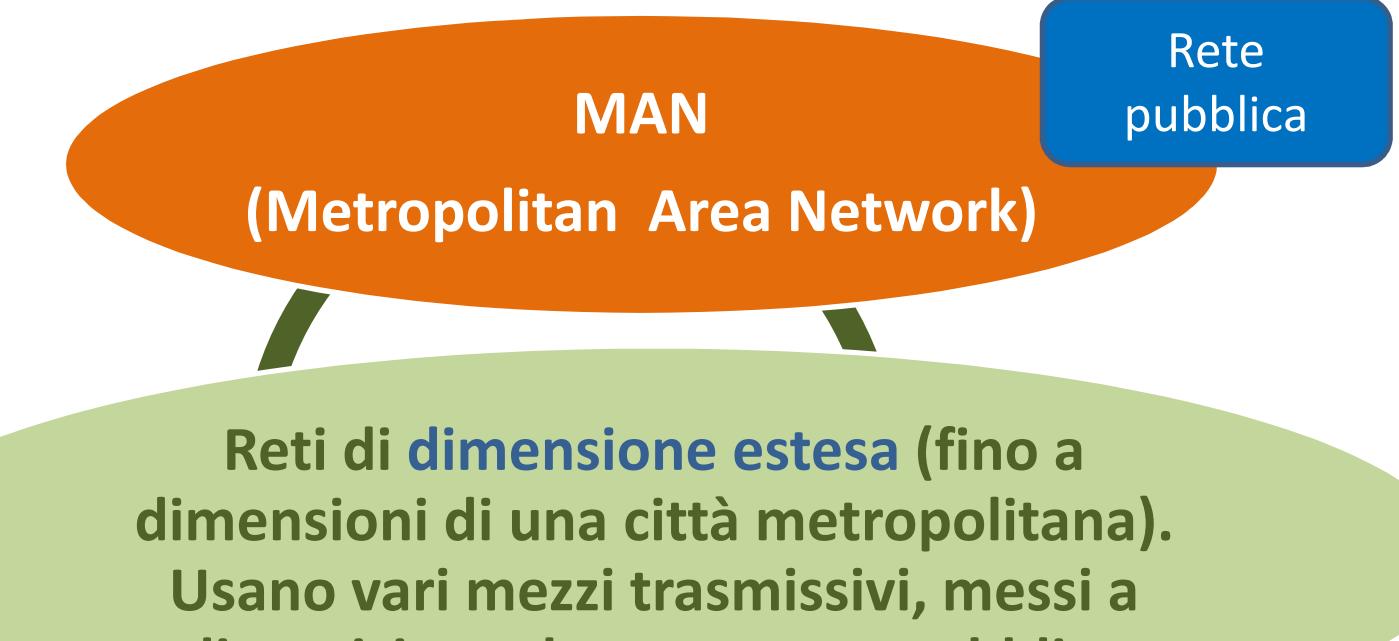

**disposizione da un gestore pubblico**

Attraversano il suolo pubblico

Argomento 3.1.1 Comprendere il termine "rete" e riconoscere i piùcomuni tipi di rete

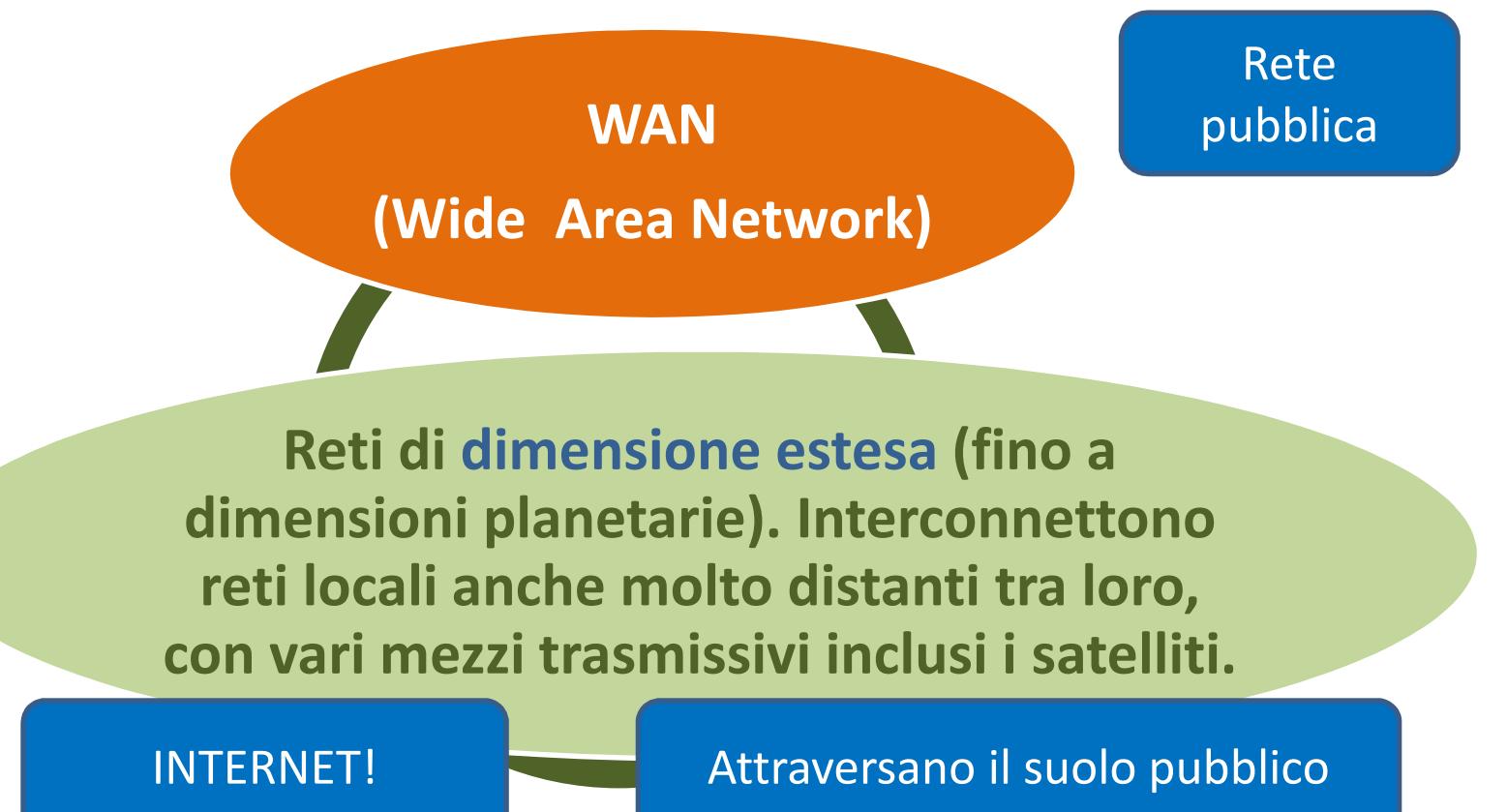

Argomento 3.1.1 Comprendere il termine "rete" e riconoscere i più

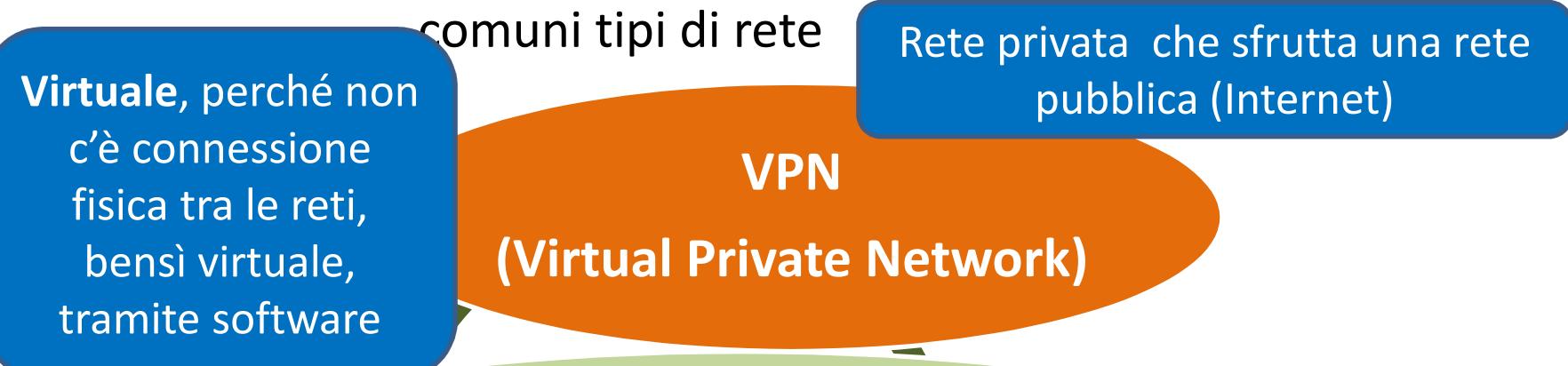

**Collegano, tramite un protocollo di comunicazione** *con connessione cifrata***, reti locali geograficamente distanti utilizzando una rete WAN come mezzo di collegamento**

Possono attraversare il suolo pubblico

**Privata**: necessita di *autenticazione all'accesso,* in modo che l'utilizzo sia concesso solo ad utenti autorizzati

 **Es**.: azienda che permette di lavorare da casa tramite client VPN, con stessi diritti di accesso, come se si fosse in ufficio; o collegamento tra uffici di stessa azienda in luoghi diversi,...

Argomento 3.1.2 Comprendere che la connessione ad una rete ha implicazioni di sicurezza

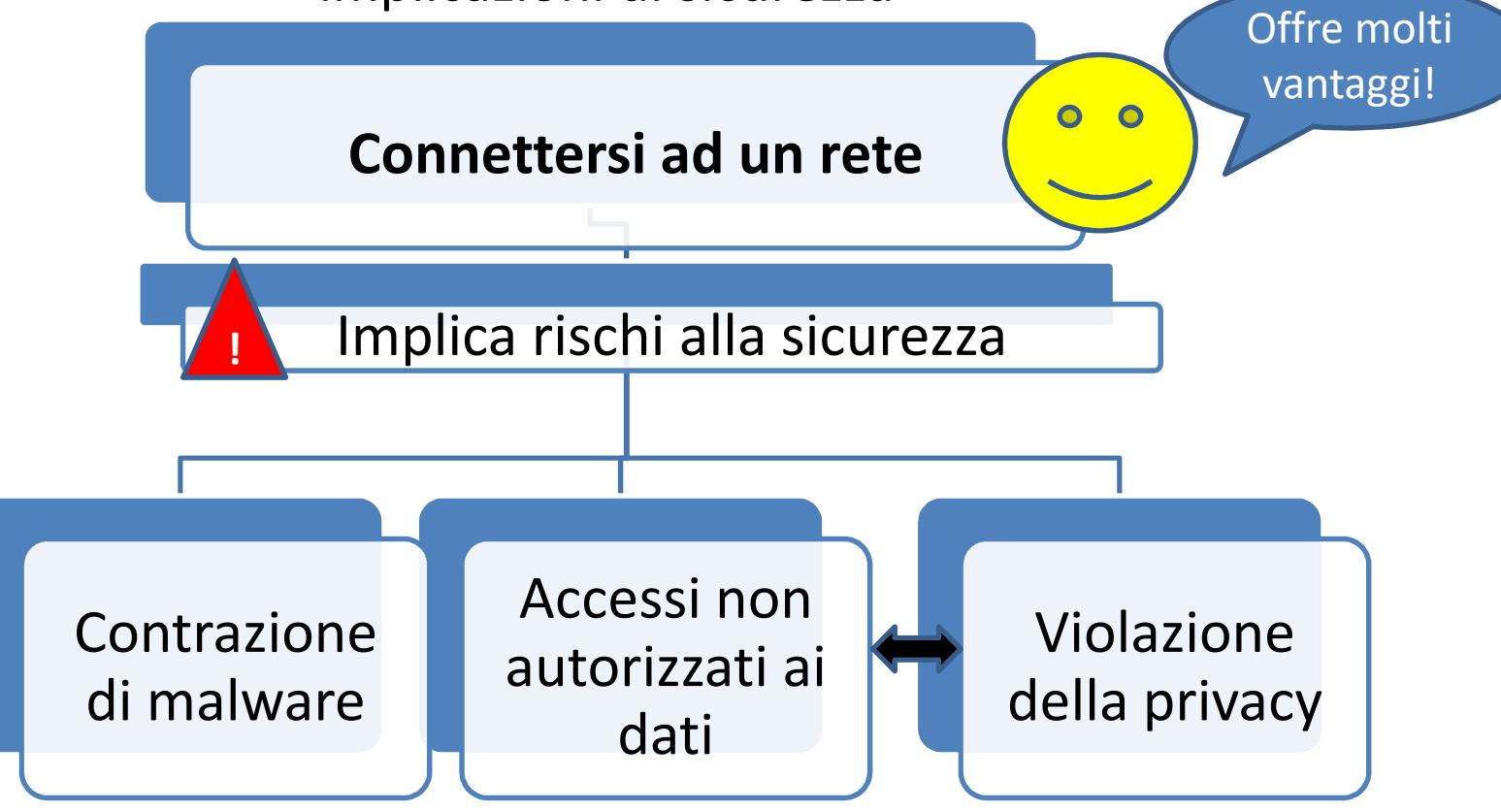

Argomento 3.1.3 Comprendere il ruolo dell'amministratore di rete

#### **Cos'è un dominio?**

Un dominio <sup>è</sup> un **nome globalmente unico <sup>e</sup> distinto** per un settore di internet ben determinato, per esempio un sito web. Agli utenti <sup>i</sup> domini appaiono in questa forma:

#### *www.esempio.com*

 Come parte essenziale di un URL (abbreviazione di Uniform Resource Locator) il dominio indica dove si trova una risorsa all'interno di un **DNS** (in italiano "**sistema dei nomi di dominio**") gerarchicamente strutturato. La traduzione dei domini negli indirizzi IP avviene grazie ai cosiddetti name server. Si tratta di web server specializzati <sup>a</sup> cui <sup>è</sup> affidata la **risoluzione del nome di indirizzi IP**. Questo servizio funziona in modo simile <sup>a</sup> un normale servizio telefonico: un utente inserisce il dominio *www.esempio.com* nella maschera di ricerca del suo browser <sup>e</sup> questo invia una richiesta al name server di competenza. Qui viene richiamata la voce inserita *www.esempio.com* dalla banca dati <sup>e</sup> viene trasmesso al browser l'indirizzo IP digitato.

#### Argomento 3.1.3 Comprendere il ruolo dell'amministratore di rete

Ogni persona che utilizza il computer all'interno di un dominio riceve un account <sup>o</sup> un nome utente univoco <sup>e</sup> ad ogni account può essere assegnato il grado di accesso alle risorse disponibili all'interno del dominio secondo dei criteri di gruppo assegnati dall'amministratore di sistema.

Attraverso un dominio web possiamo avere un nostro sito ospitato su un computer, detto server, che resta acceso perennemente per permettere ai visitatori di accedervi. Servono potenti linee adsl che permettano la navigazione di più persone contemporaneamente <sup>e</sup> che diano nello stesso tempo una certa velocità di navigazione.

Un **domain controller** (DC) <sup>è</sup> un server che, nell'ambito **di un dominio**, gestisce le richieste di autenticazione per la sicurezza (login, controllo dei permessi, ecc.) <sup>e</sup> organizza la struttura del **dominio.**

#### Argomento 3.1.3 Comprendere il ruolo dell'amministratore di rete

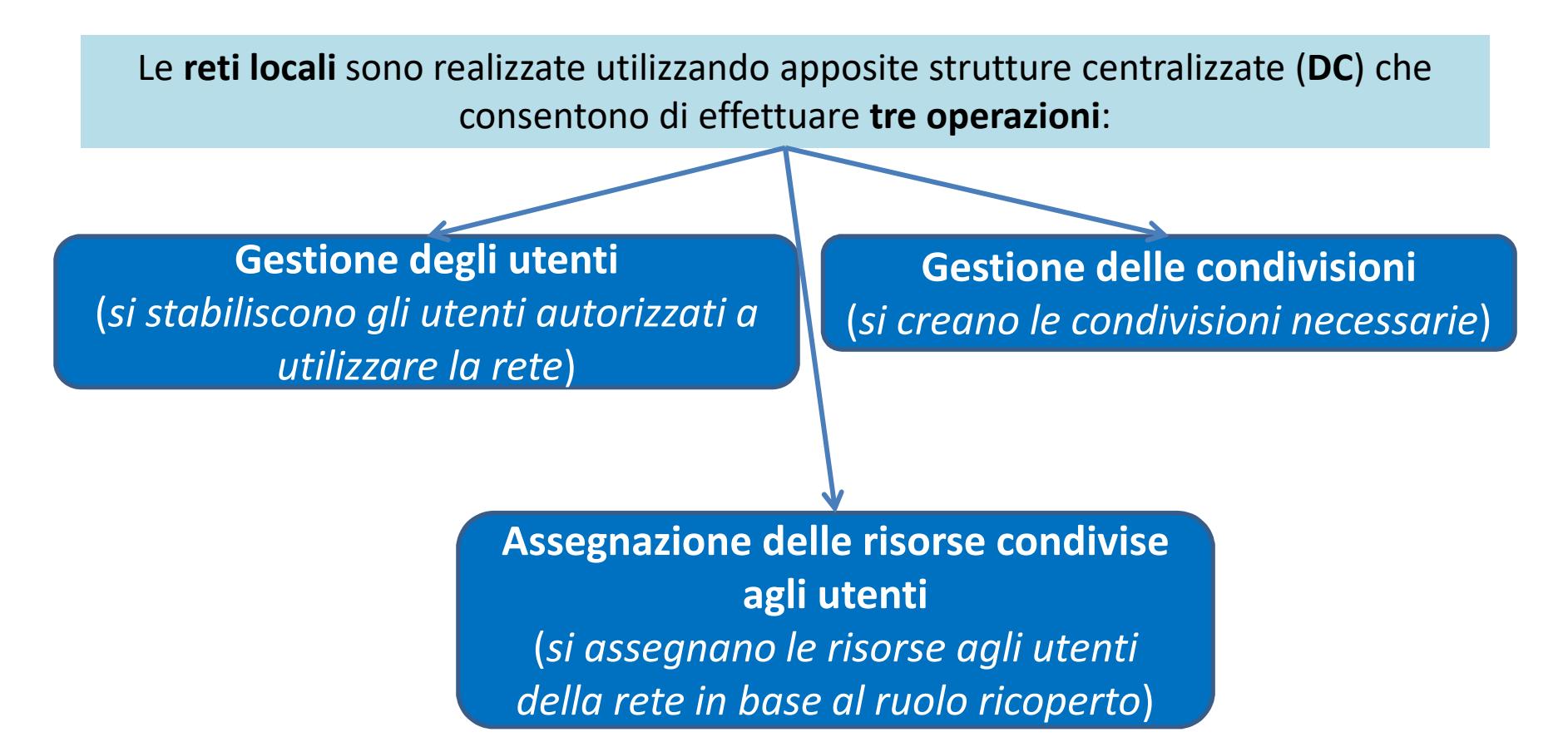

Argomento 3.1.3 Comprendere il ruolo dell'amministratore di rete

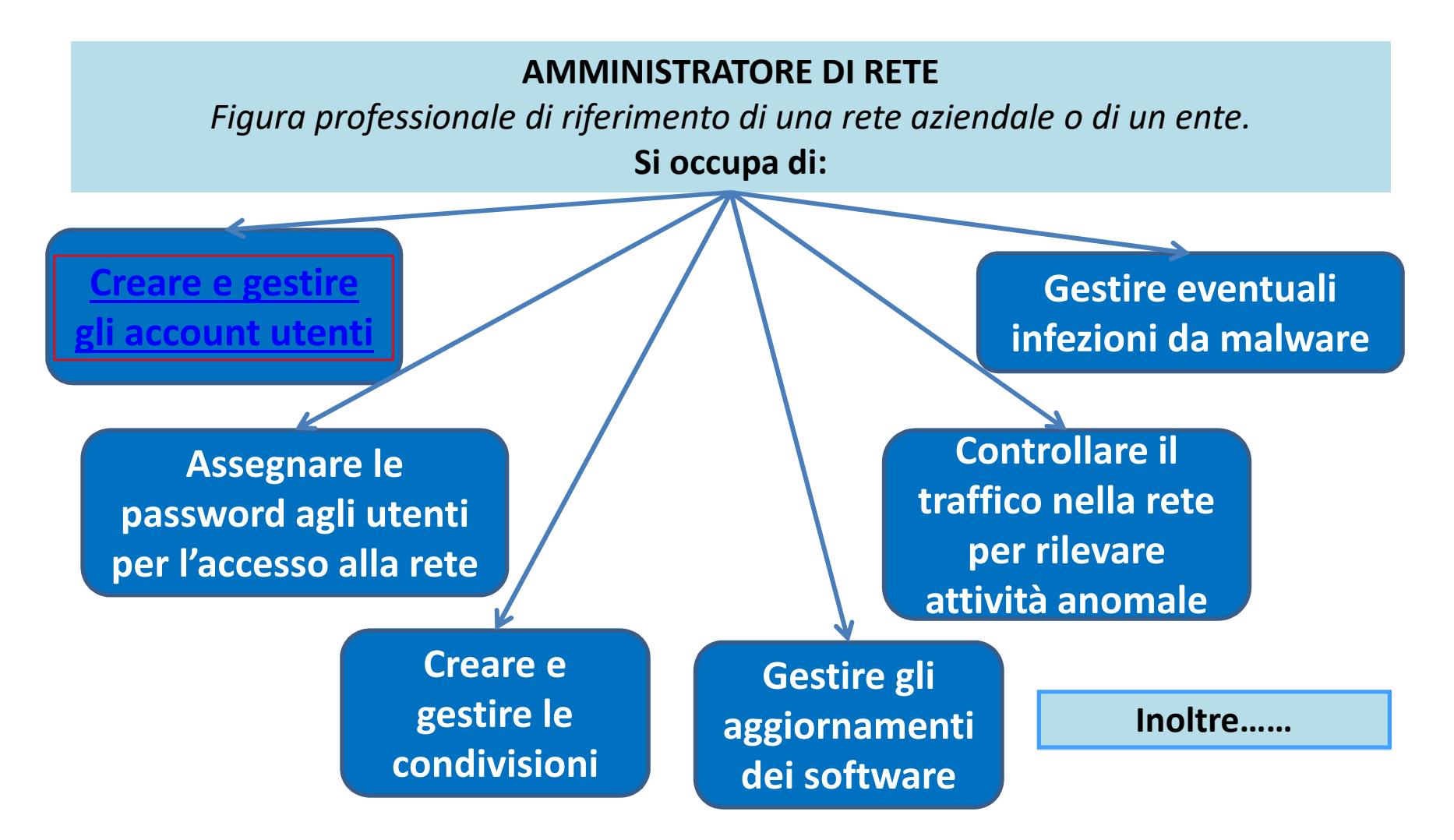

<span id="page-16-0"></span>Argomento 3.1.3 Comprendere il ruolo dell'amministratore di rete

**Creare e gestire gli account utenti**

**Un ACCOUNT è composto da:**

**NOME UTENTE (USERNAME) –** *serve ad identificare l'utente*

**PASSWORD –** *serve ad autenticare l'utente*

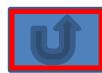

<span id="page-17-0"></span>Argomento 3.1.3 Comprendere il ruolo dell'amministratore di rete

**Inoltre……**

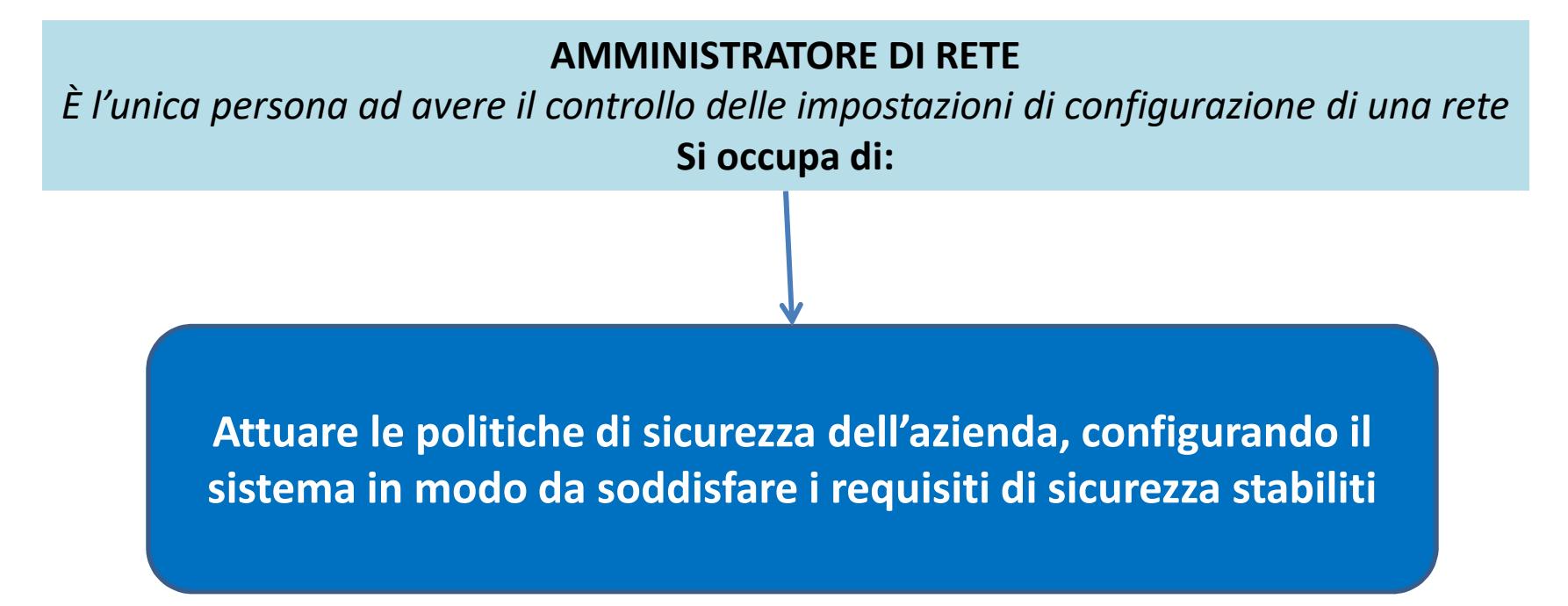

Argomento 3.1.4 Comprendere la funzione ed i limiti di un firewall in ambiente domestico e di lavoro

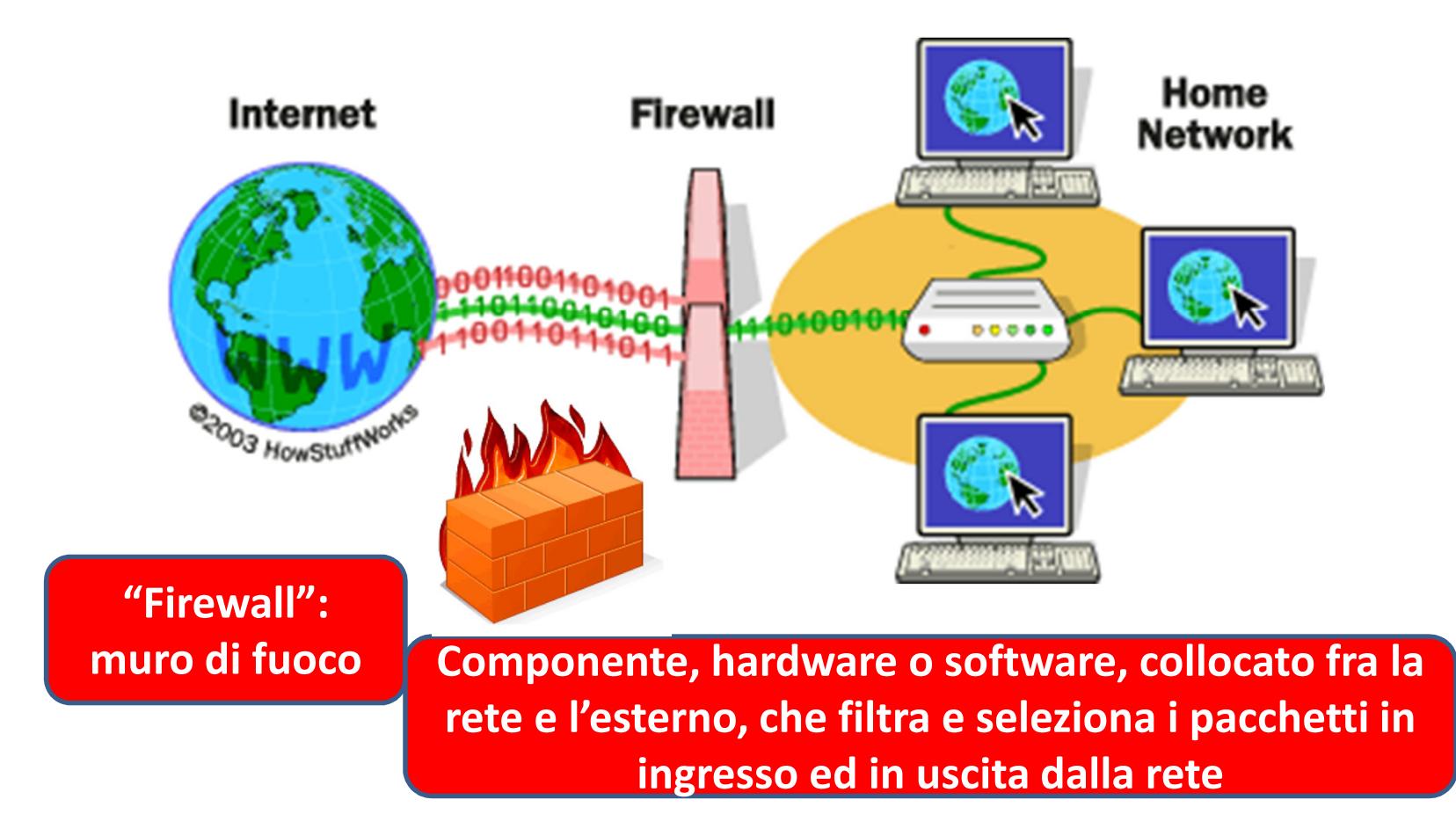

Argomento 3.1.4 Comprendere la funzione ed i limiti di un firewall in ambiente domestico e di lavoro

**"Firewall"**

**Personale: realizzato tramite software, in genere incluso nel Sistema Operativo; direttamente gestito dall'utente. Utilizzato in ambito domestico a protezione di un PC.**

**Di rete <sup>o</sup> perimetrale: realizzato con apparati dedicati <sup>a</sup> protezione della LAN; gestito dall'amministratore di rete. Utilizzato per proteggere una rete aziendale**

Argomento 3.1.4 Comprendere la funzione ed i limiti di un firewall in ambiente domestico e di lavoro

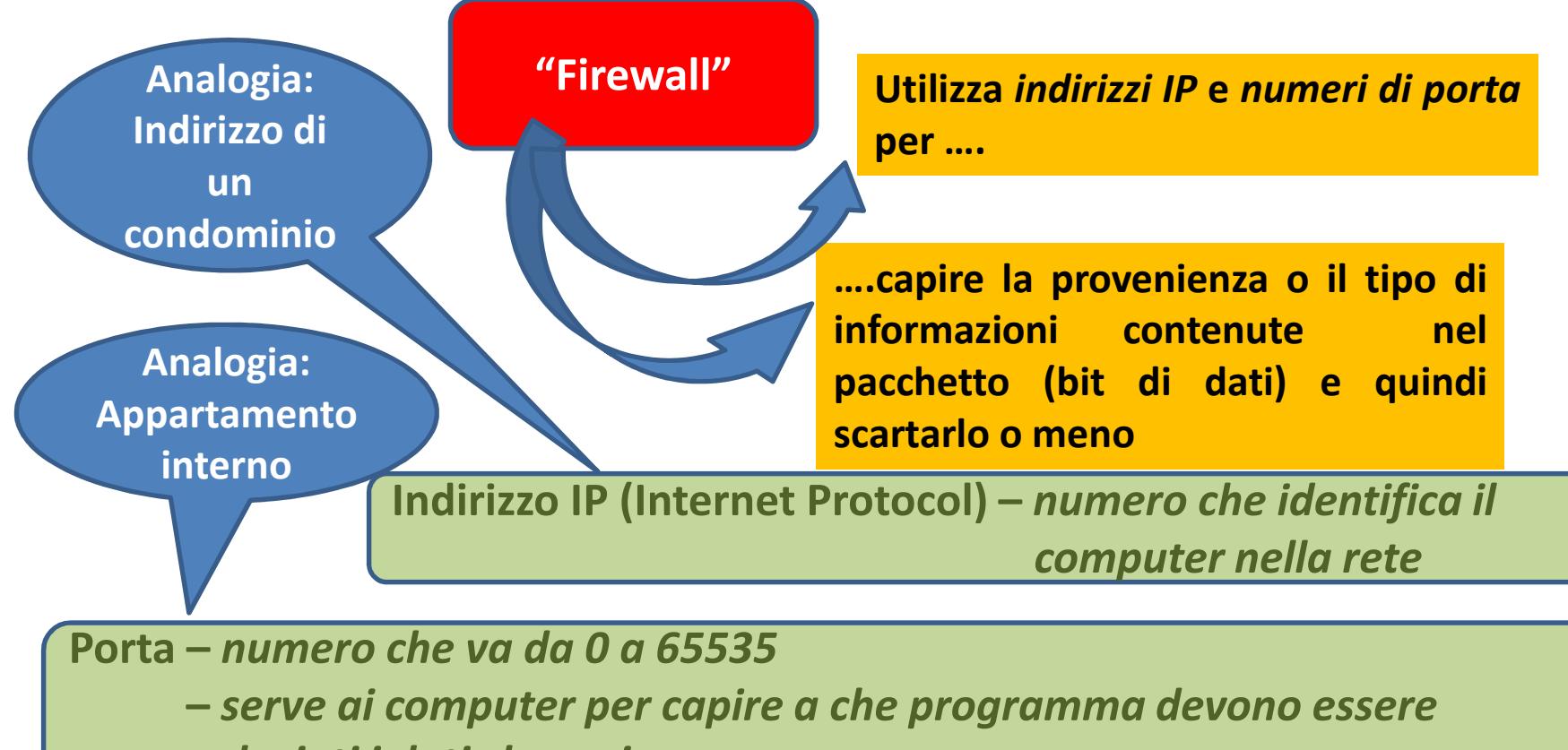

*deviati i dati che arrivano*

Argomento 3.1.4 Comprendere la funzione ed i limiti di un firewall in ambiente domestico e di lavoro

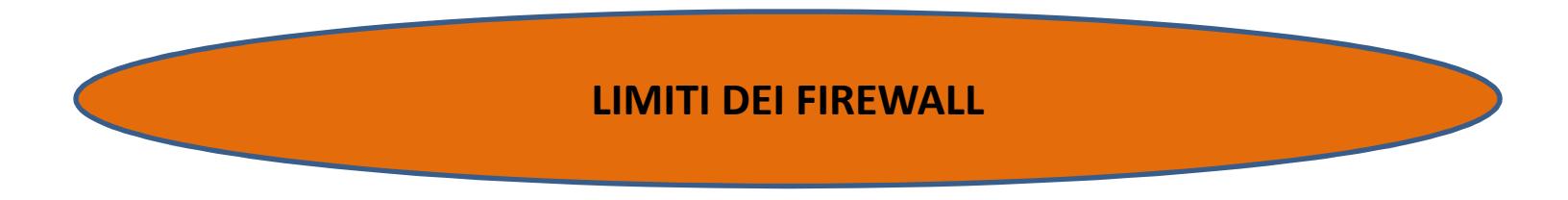

**Configurazione:** gestita da impostazioni predefinite, poco flessibili

> **Funzionalità dell'intero sistema <sup>e</sup> vulnerabilità:** funzionalità compromessa se un attacco esterno, anche da malware, va <sup>a</sup> buon fine, dato che il firewall <sup>è</sup> installato nel sistema stesso.

Argomento 3.2.1 Riconoscere diversi tipi di sicurezza per reti wireless e i loro limiti

#### **RETE CABLATA**: - richiede un collegamento fisico

 $\overline{\phantom{a}}$ 

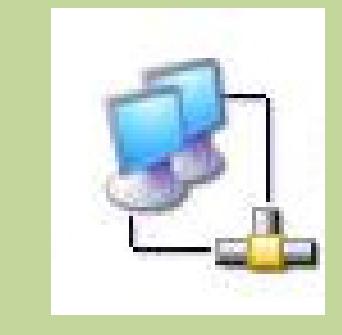

(doppini telefonici, cavi coassiali, fibre ottiche) agli apparati di rete;

 è quasi impossibile collegare un dispositivo senza l'autorizzazione dell'amministratore di rete.

https://goo.gl/Sw7CNj

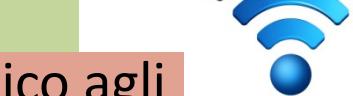

Se la rete non avesse la password, tutti potrebbero connettersi all'insaputa dell'amministratore!

**RETE WIRELESS**: - non ha collegamento fisico agli apparati di rete, ma si collega tramite onde radio o, a volte, IR, sfruttando ponti radio o satellitari;

> può essere agganciata da un dispositivo mobile , anche esterno all'edificio, fin dove arriva il segnale.

Argomento 3.2.1 Riconoscere diversi tipi di sicurezza per reti wireless e i loro limiti

**Hotspot Wi-Fi** – diffusi negli ultimi anni;

- punti di accesso ad internet, con tecnologia wireless, aperti al pubblico;
- aree, create da dispositivi programmati per offrire *un servizio* sicuro e controllato, nelle quali è possibile accedere ad internet tramite il proprio dispositivo WiFi

**"WiFi": Wireless Fidelity (fedeltà senza fili)…..***ma non tutti concordano (potrebbe essere solo un marchio commerciale)*

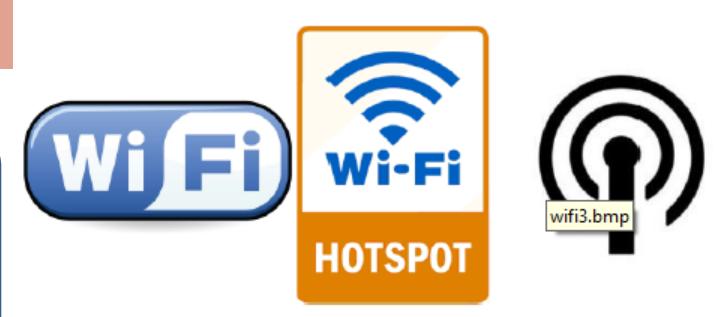

#### Argomento 3.2.1 Riconoscere diversi tipi di sicurezza per reti wireless e i loro limiti

#### **Router**

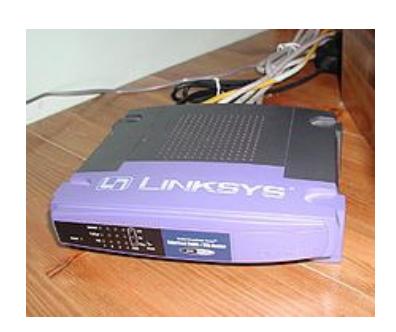

Un **instradatore** (dall'inglese **router**) <sup>è</sup> un dispositivo di rete che, in una rete informatica, si occupa di instradare <sup>i</sup> dati, suddivisi in pacchetti, fra sottoreti diverse. L'instradamento può avvenire verso sottoreti direttamente connesse, su interfacce fisiche distinte, oppure verso altre sottoreti non limitrofe che, grazie alle informazioni contenute nelle *tabelle di instradamento*, siano raggiungibili attraverso altri nodi della rete. Il tipo di indirizzamento operato <sup>è</sup> detto *indiretto* contrapposto invece all'*indirizzamento diretto* tipico del trasporto all'interno delle sottoreti. Esso può essere visto dunque come un dispositivo di interfacciamento tra diverse sottoreti eterogenee <sup>e</sup> non.

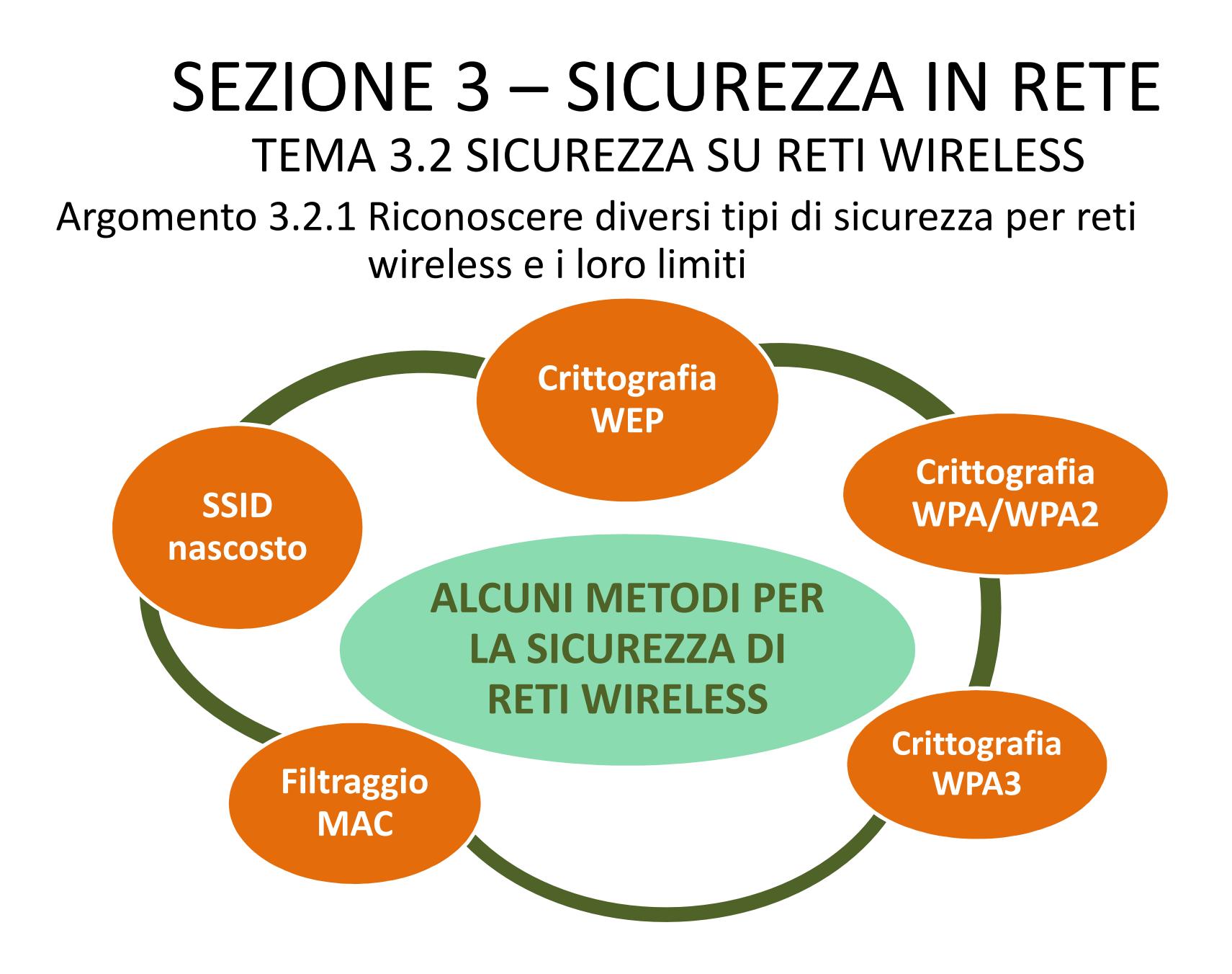

Argomento 3.2.1 Riconoscere diversi tipi di sicurezza per reti wireless e i loro limiti

**SSID(Service Set Identifier)** Più sicuro rendere non visibile l'SSID della nostra rete WiFi!

<sup>È</sup> una stringa di testo mediante la quale una rete WiFi indica il suonome ai propri utenti (= *il nome della rete*).

Quando un dispositivo mobile rileva una rete WiFi, il suo SSI Dviene aggiunto nell'elenco delle reti disponibili.

**Se non ci sono meccanismi di autenticazione, la rete è Open.Chiunque può connettersi!**

**Alto rischio di malware <sup>e</sup> intrusioni con fini criminosi!**

**Se ci sono meccanismi di autenticazione, la connessione alla rete è possibile solo con la "Chiave di sicurezza"!**

Codice che impedisce la connessione a chi non la possiede e permette di crittografare i dati inviati da un computer della rete ad un altro.

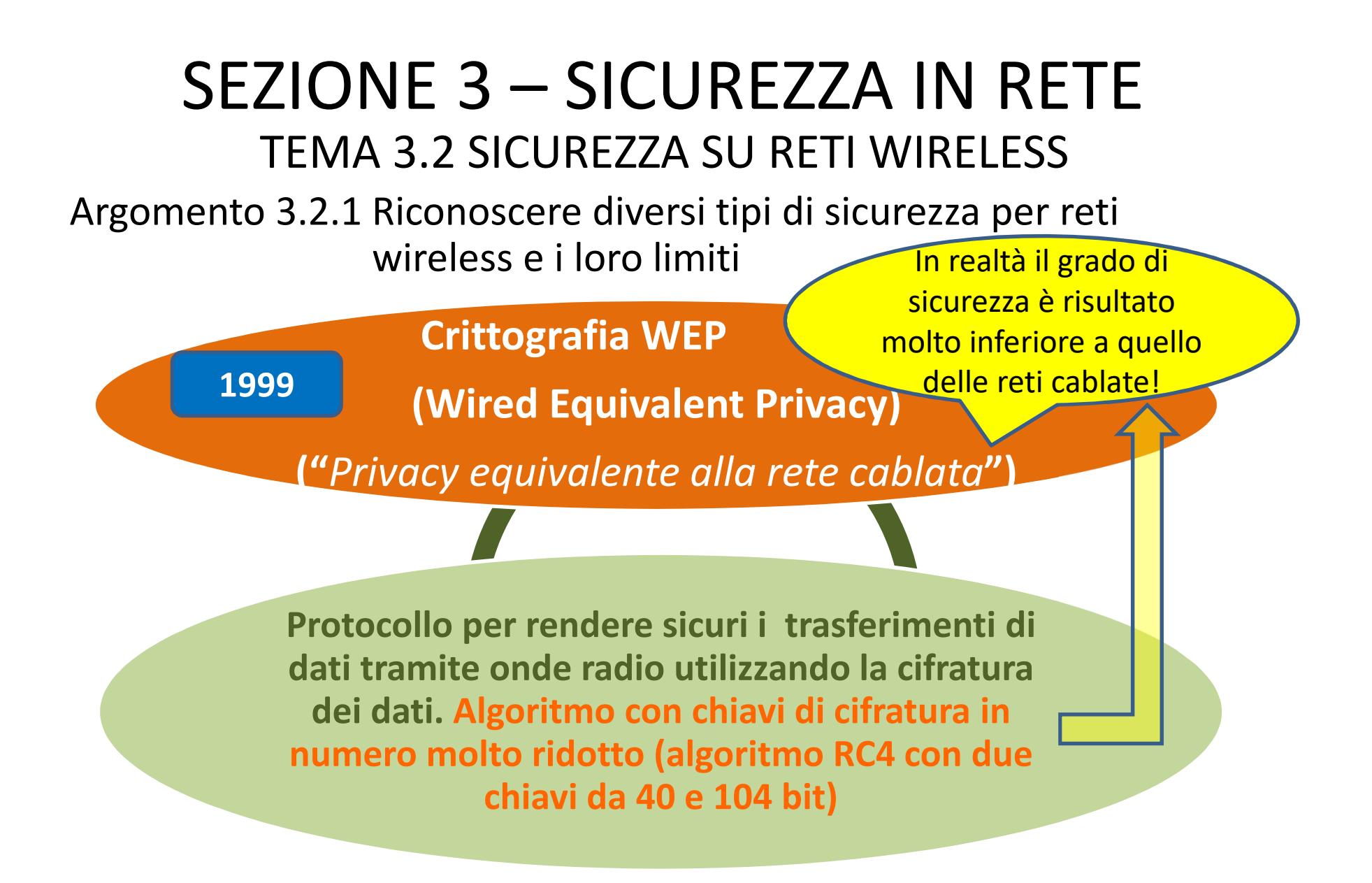

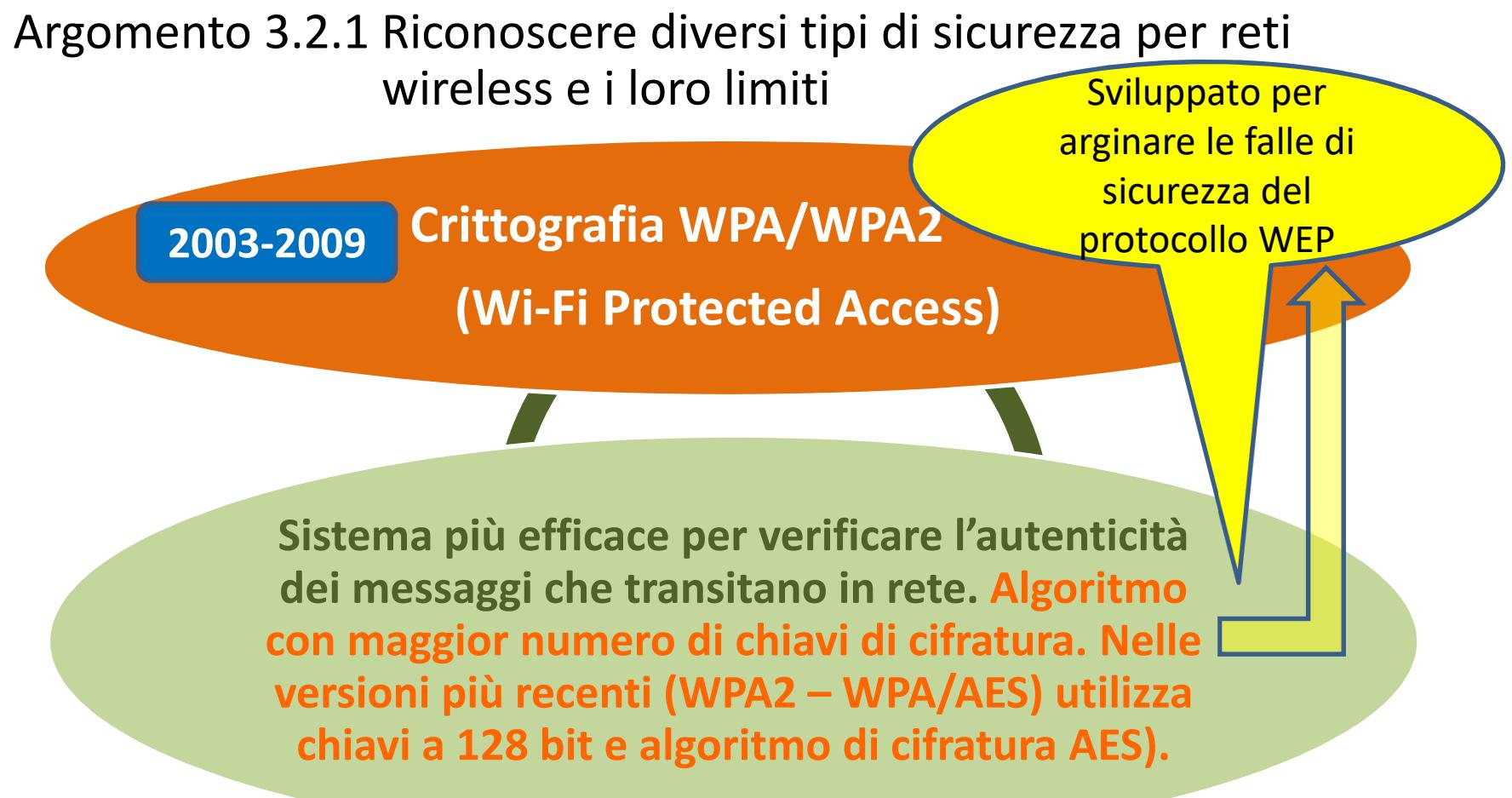

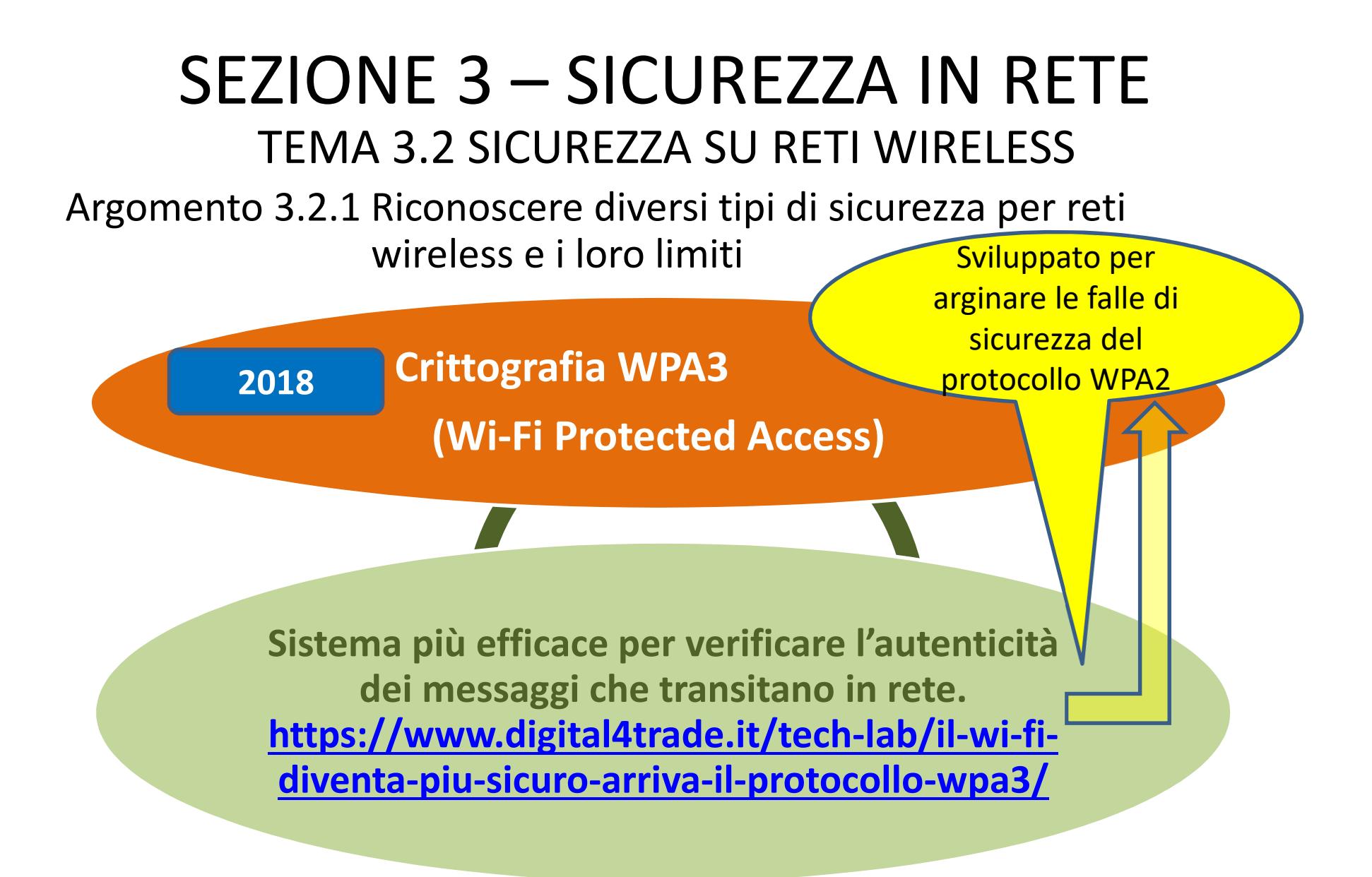

#### Argomento 3.2.1 Riconoscere diversi tipi di sicurezza per reti wireless e i loro limiti

#### **I problemi di WPA2**

 WPA2, in realtà, da tempo considerato non sicuro a causa di un problema, ossia le reti Wi-Fiaperte, non criptate, che consentono a chiunque si trovi sulla stessa rete WiFi di intercettare le connessioni con altri dispositivi.

#### **Le nuove funzionalità di WPA3**

Sono quattro le nuove funzionalità previste in WPA3:

1) La protezione dagli attacchi di Brute Forcing.

2) La possibilità di utilizzare i dispositivi abilitati WiFi nelle vicinanze come pannello di configurazione per altri dispositivi.

3) Un sistema di crittografia unica per ogni dispositivo connesso.

4) La possibilità di utilizzare una suite di sicurezza aderente agli standard del

CNSA (Committee on National Security Systems) che potrà essere utilizzata per le reti Wi-Fi più "sensibili" (enti pubblici, settore industriale,...)

#### **Un passaggio non immediato**

 Ovviamente il passaggio al nuovo standard non avverrà dall'oggi al domani: per essere abilitati al nuovo standard occorrerà acquistare un router di nuova generazione. E, almeno per il momento, non esiste nessun obbligo che imponga ai produttori di equipaggiare i propri nuovi prodotti con questo nuovo protocollo.

Argomento 3.2.1 Riconoscere diversi tipi di sicurezza per reti wireless e i loro limiti

**Filtraggio MAC**

**(Media Access Control)**

**Protocollo di basso livello . Crea un elenco di dispositivi considerati sicuri (in base all'indirizzo MAC) escludendo tutti gli altri. Ogni scheda di rete ha un indirizzo unico (MAC) che la identifica univocamente, insieme al dispositivo su cui è installata.**

#### TEMA 3.2 SICUREZZA SU RETI WIRELESSSEZIONE 3 – SICUREZZA IN RETE Argomento 3.2.1 Riconoscere diversi tipi di sicurezza per reti wireless e i loro limiti**Nelle trasmissioni via internet i protocolli utilizzati contemporaneamente agiscono a livelli differenti: il livello più alto <sup>è</sup> quello dell'applicazione usata dall'utente (browser, programma per la posta elettronica, etc.), quello più basso è usato dalle apparecchiature di trasmissione elettroniche che inviano i segnali sul mezzo fisico di trasmissione (fibre ottiche, linee telefoniche, etc.)Protocollo di basso livelloIndirizzo IPDefinito a livello softwarePuò anche cambiare ad ogni connessione alla reteIndirizzo MACDefinito a livello hardwareAssegnato dal produttore; non cambia mai nel tempo.**Indirizzo IP di default:192.168.1.1 MENO SICURO DI ALTRI!

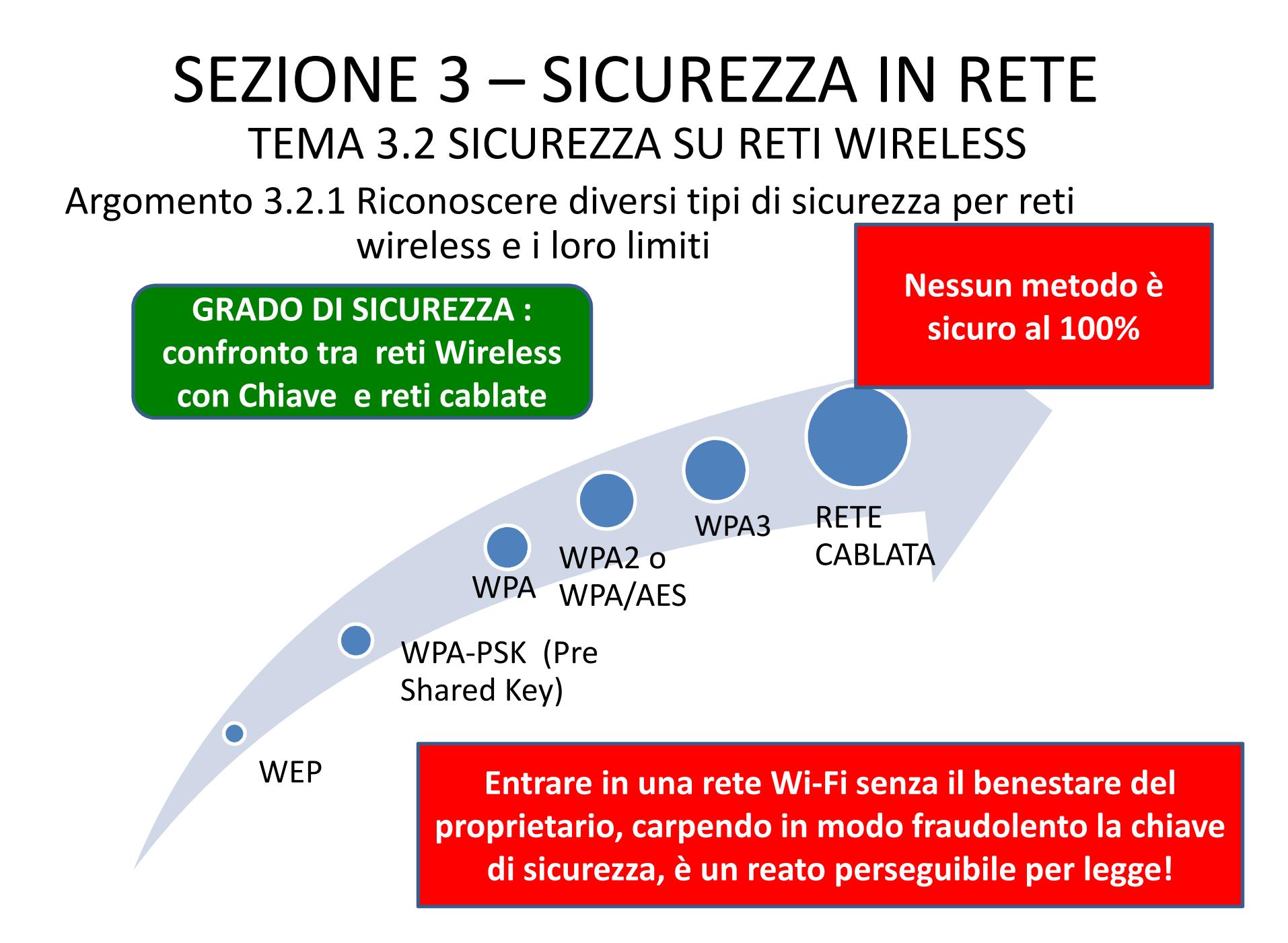

Argomento 3.2.2 Essere consapevoli che usando una rete wireless non protetta si va incontro ad attacchi di vario tipo

**Se non ci sono meccanismi di autenticazione, la rete è Open.Chiunque può connettersi!Hotspot Wi-Fi** – punti di accesso ad internet, con tecnologia wireless, aperti al pubblico**RISCHI DI ATTACCHI INFORMATICI DA "SPIE DIGITALI" PER INTERCETTAZIONE DIINFORMAZIONI**

Argomento 3.2.2 Essere consapevoli che usando una rete wireless non protetta si va incontro ad attacchi di vario tipo

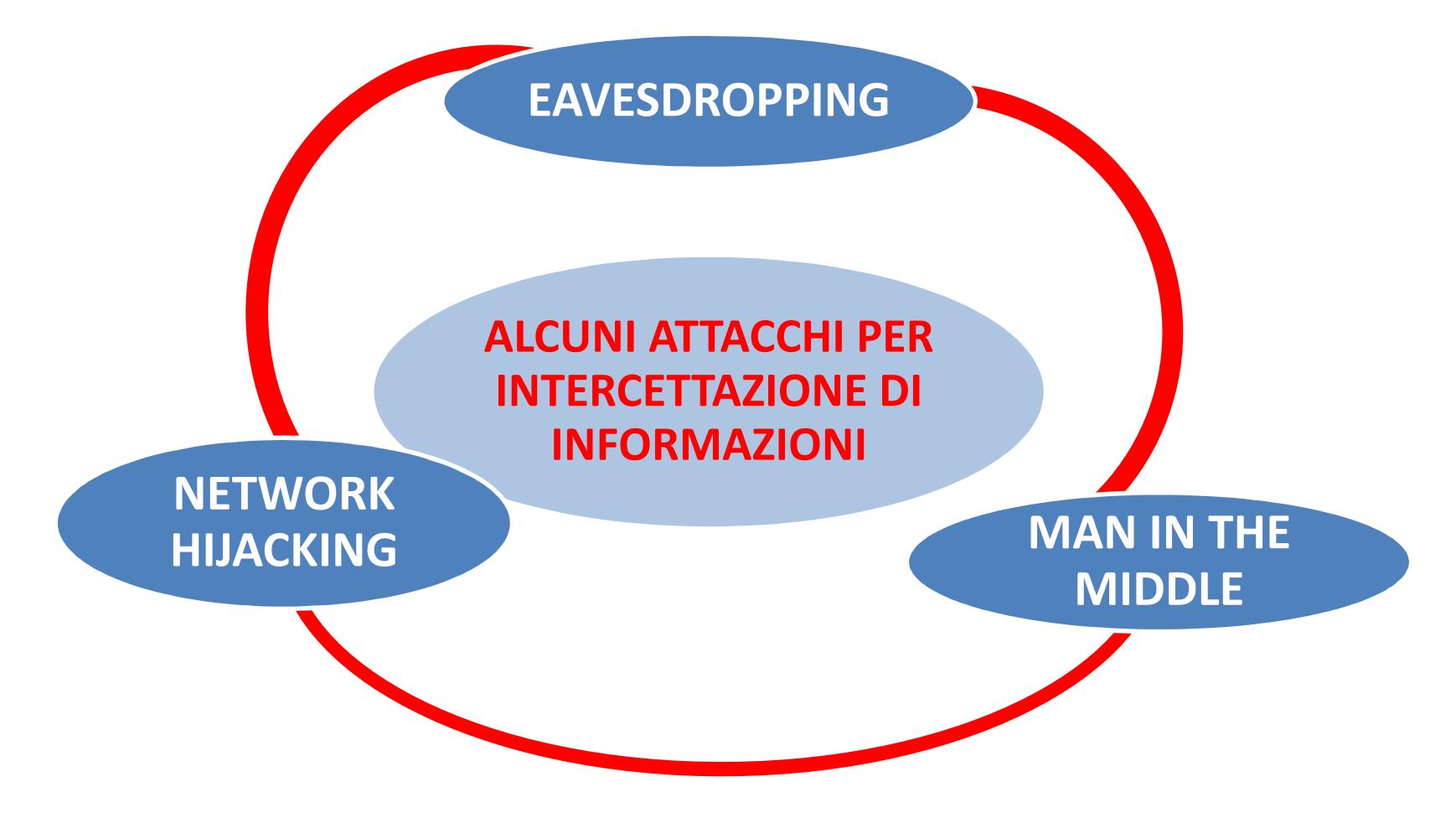

Argomento 3.2.2 Essere consapevoli che usando una rete wireless non protetta si va incontro ad attacchi di vario tipo

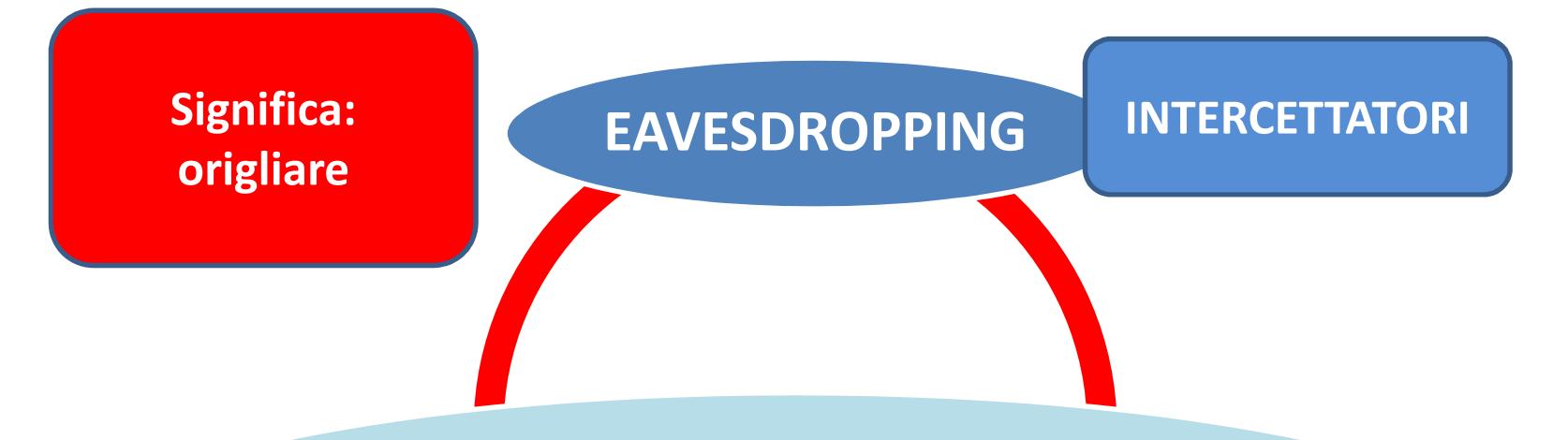

**Si intercettano piccoli pacchetti di dati in transito nella rete e se ne legge il contenuto**

Argomento 3.2.2 Essere consapevoli che usando una rete wireless non protetta si va incontro ad attacchi di vario tipo

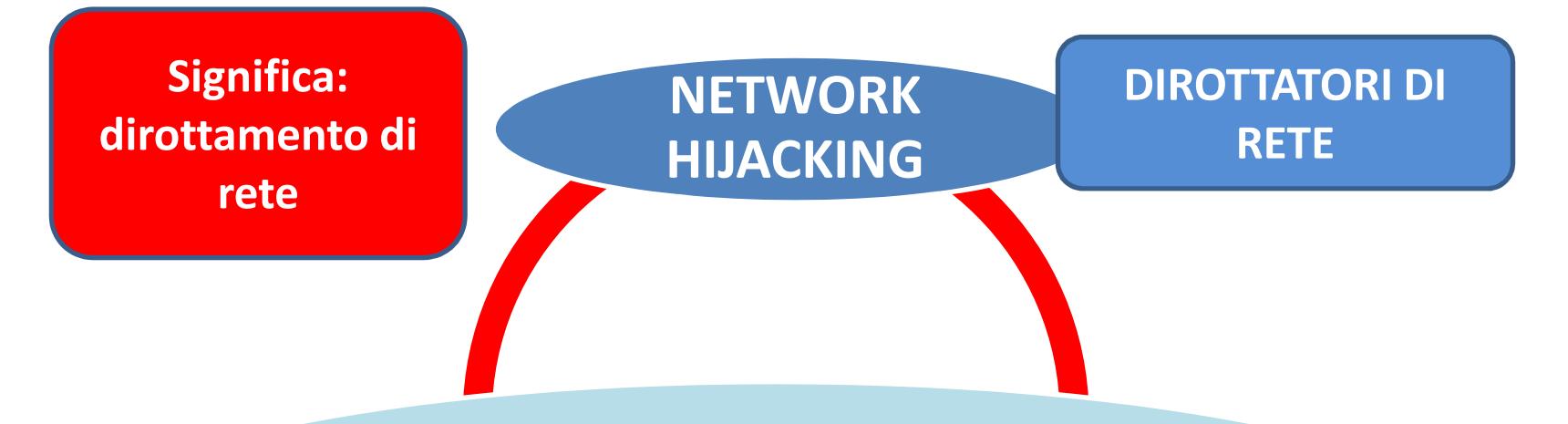

**Si intercettano pacchetti di dati per carpire informazioni necessarie per poter accedere a servizi di rete (in genere furto di cookies di autenticazione)**

Argomento 3.2.2 Essere consapevoli che usando una rete wireless non protetta si va incontro ad attacchi di vario tipo

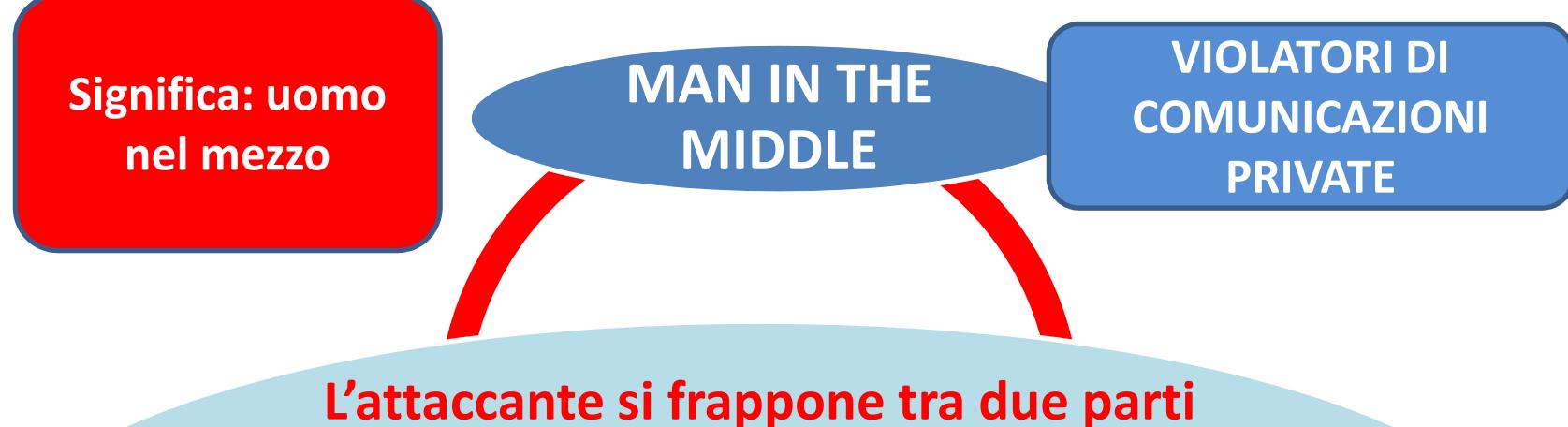

**comunicanti tra loro sostituendosi ad una di esse. I pacchetti intercettati sono letti e modificati con lo scopo di ottenere informazioni riservate o falsificare i dati trasmessi a scopo di truffa.**

Argomento 3.2.3 Comprendere il termine "hotspot personale"

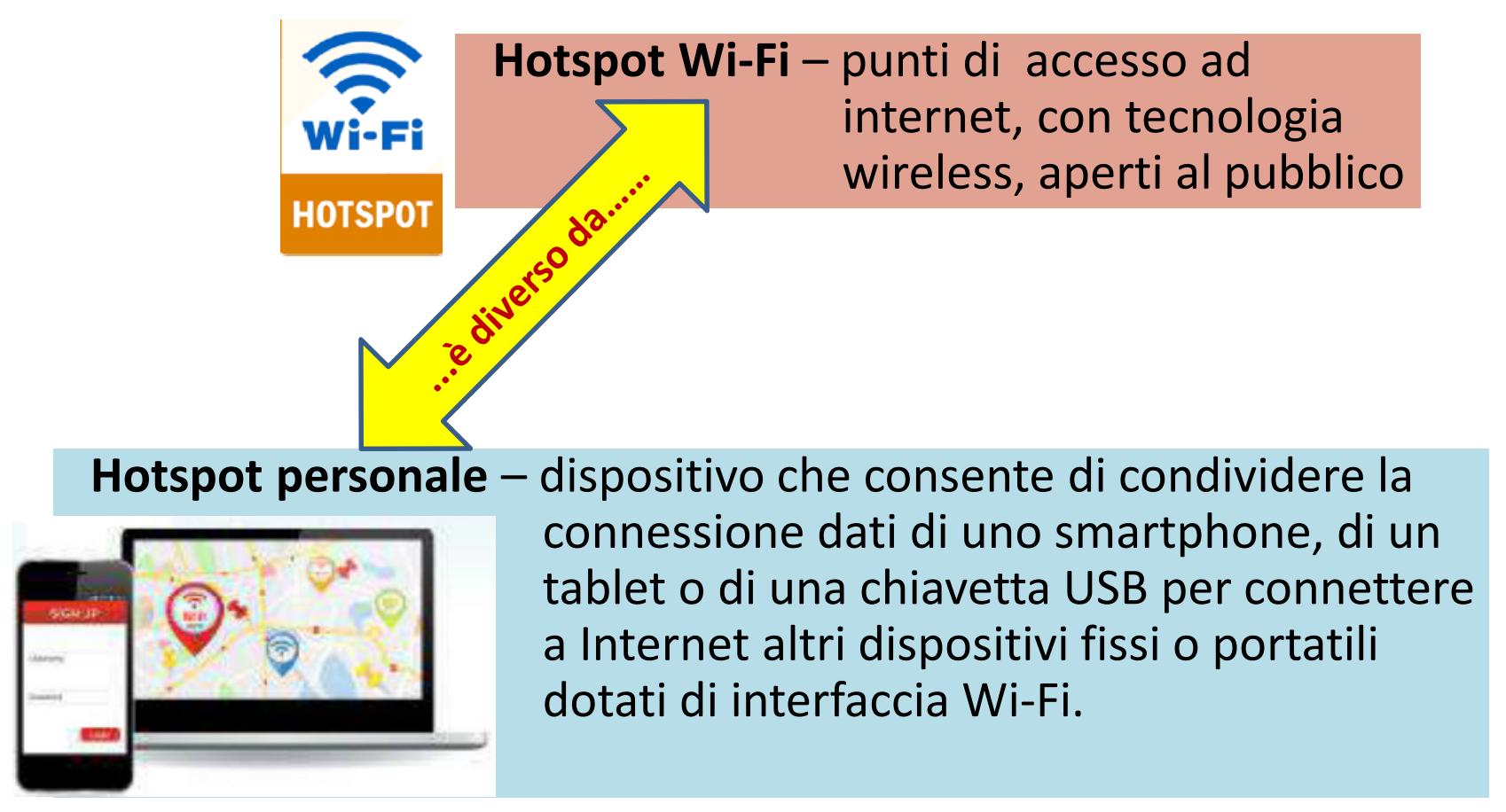